# Manual

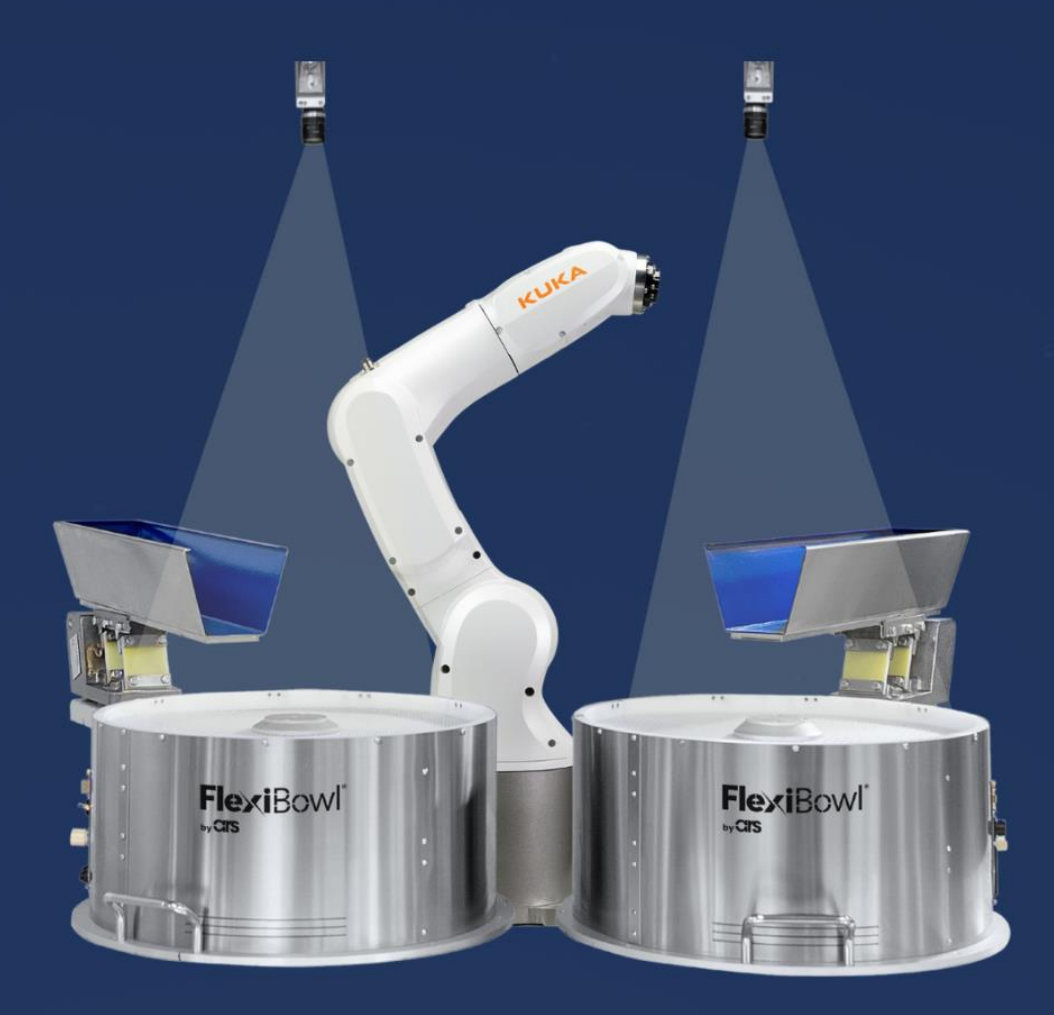

# FlexiVision **KUKA PLUG-IN**

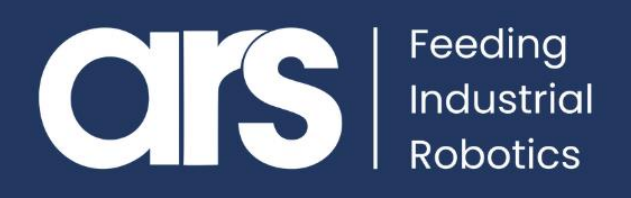

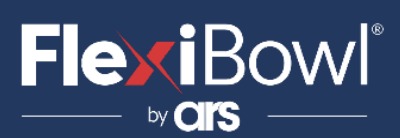

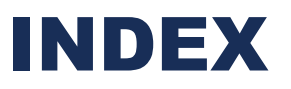

- **1. Plug-In Configuration**
- **2. FlexiVision Command List**

This Plugin was developed with the idea of communicating **quickly and safely** with the Flexivision through **Kuka** robots. The Plugin requires the **KUKA Ethernet KRL licence** to work correctly.

## **FlexiBowl® Plug-In**

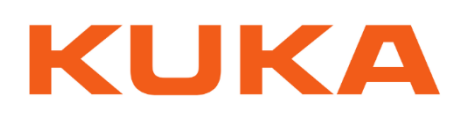

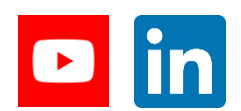

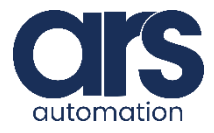

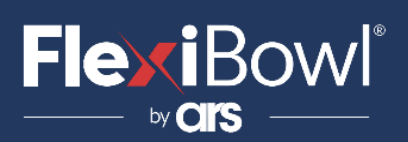

## **Step 1.**

#### **KUKA.Ethernet KRL overview**

KUKA.Ethernet KRL **functions** is a rechargeable technology package with the following functions:

- Data exchange via the **EKI**
- Receiving **XML** data from an external system
- Sending **XML** data to an external system
- Receiving binary data from an external system
- Sending binary data to an external system

#### **Properties**

- Robot control and external system as client or server
- Configuring connections using the XML-based configuration file
- Configuring **"Event messages"**
- Checking connections by pinging the external system.
- Reading and writing data of the Submit interpreter
- Reading and writing data of the robot interpreter

**Communication** The data is transferred via **TCP/IP** protocol. The **UDP/IP** protocol can be used, but it is not recommended (network protocol without connection,

e.g. no data loss detection).

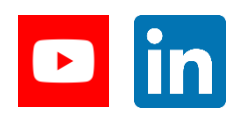

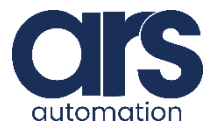

# **FlexiBowl**®

# Plug-In Configuration

**Step 2.**

### **Configuring an Ethernet connection**

### **Overview**

An Ethernet connection is configured via an X**M**L file. A configuration file must be defined for every connection, in the **C:\KRC\ROBOTER\Config\User\Common\EthernetKRL**  folder of the robot control. The XML file name is simultaneously the login in **KRL**. **Example:**  $\mathbb{R}$  \EXT.XML  $\rightarrow$  EKI\_INIT("EXT")

### **XML structure for connection characteristics**

### **Description**

The settings for the external system can be defined in the

**<EXTERNAL>… </EXTERNAL>** section:

The XML files are **"case sensitive"**. Consider upper/lower case.

```
<ETHERNETKRL>
      <CONFIGURATION>
              <EXTERNAL></EXTERNAL>
              <INTERNAL></INTERNAL>
      </CONFIGURATION>
      <RECEIVE>
              <ELEMENTS></ELEMENTS>
      </RECEIVE>
      <SEND><ELEMENTS></ELEMENTS>
      </SEND>
</ETHERNETKRL>
```
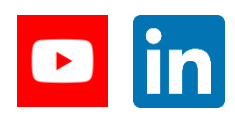

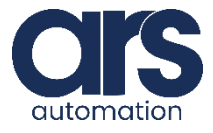

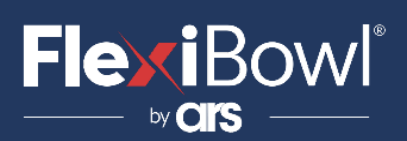

## **Step 3.**

Below is shown the configuration file for the **EthernetKRL** communication, called **ServerKrl.xml**

#### ServerKrl.xml

```
<ETHERNETKRL>
      <CONFIGURATION>
           <EXTERNAL>
               <TYPE>Client</TYPE>
           </EXTERNAL>
           <INTERNAL>
               \langleIP> 192.168.1.30\langleIP>
               <PORT>54600</PORT>
               <ALIVE Set_Flag="1" />
           </INTERNAL>
      </CONFIGURATION>
      <RECEIVE>
           <RAW><ELEMENT Tag="Buffer" Type="STREAM" Set_Flag="2" EOS="10,13"/>
          </RAW></RECEIVE>
        \langleSEND\langle\rangle</ETHERNETKRL>
```
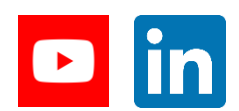

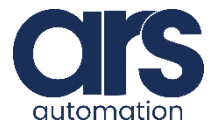

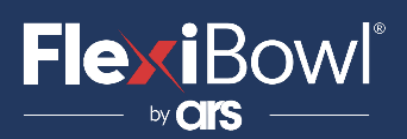

## **Step 4.**

Below is shown the code for the communication with the Flexibowl via **EthernetKRL**.

The program **Flexivision3.SUB** has to be put in a parallel task and its executions managed with a semaphore (**\$FLAG[5]**). The command to execute (in this code **"start\_Locator"**) has to be write into **CHAR Request[]** while the Flexivision's response is set into **Response\_[]**. If the request is a **2D** pattern's position (**X,Y,A**), this position is set into (**X,Y,A**) components of **6POS FlexivisionPos\_**, the other (**Z,B,C**) components have to be manually update into **FlexivisionPos\_** (in this code) . Both **Response\_[]** and **FlexivisionPos\_** are global variables and they are declared into **Flexivision3.dat**.

#### Flexivision3.sub

&ACCESS RVO &REL 73  $&$ PARAM DISKPATH = KRC:\R1\System DEF Flexivision3 ( ) BOOL cl CHAR Bytes[128] CHAR Request[128] INT initstr INT endstr INT len\_pos INT i BOOL index INT tmp\_int INT Set\_Recipe INT Get\_Recipe INT State\_Locator INT Start\_Empty INT Stop\_Locator INT Start\_Locator INT Turn\_Locator INT Test\_Locator INT Start\_Control CHAR name[32] CHAR xpos[32] CHAR ypos[32] CHAR rzpos[32] CHAR xpos\_[32] CHAR ypos\_[32] CHAR rzpos\_[32]

> ;VARPOS INT OFFSET DECL STATE\_T STAT REAL VAR\_X,VAR\_Y,VAR\_RZ

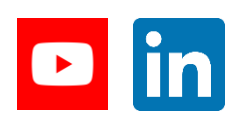

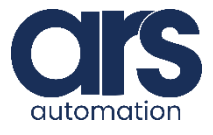

# **FlexiBowl**®

## Plug-In Configuration

```
;INITIALIZE
FOR i=1 TO (128)
  Bytes[i]=0 Request[i]=0 
   Response_[i]=0
ENDFOR
```
LOOP

;INIT AND OPEN THE CHANNEL RET=EKI\_Init("ServerKrl") RET=EKI\_Open("ServerKrl") ;WAIT FOR CLIENT CONNECTION WAIT FOR (\$FLAG[1]==TRUE)

;SELECT THE REQUEST Request[]="start\_Locator"

;CONNECTION TRUE WHILE (\$FLAG[1]==True) ;WAIT FOR THE SEMAPHORE WAIT FOR ((\$FLAG[5]==TRUE) or (\$FLAG[1]==FALSE)) IF((\$FLAG[5]==TRUE) and (\$FLAG[1]==TRUE)) THEN ;ANALYZE THE OPERATION TO BE PERFORMED Set\_Recipe = StrFind(1, Request[], "set\_recipe", #NOT\_CASE\_SENS) Get\_Recipe = StrFind(1, Request[], "get\_recipe", #NOT\_CASE\_SENS) State\_Locator = StrFind(1, Request[], "state\_locator", #NOT\_CASE\_SENS) Start\_Empty = StrFind(1, Request[], "start\_empty", #NOT\_CASE\_SENS) Stop\_Locator = StrFind(1, Request[], "stop\_locator", #NOT\_CASE\_SENS) Start\_Locator = StrFind(1, Request[], "start\_locator", #NOT\_CASE\_SENS) Turn\_Locator = StrFind(1, Request[], "turn\_locator", #NOT\_CASE\_SENS) Test\_Locator = StrFind(1, Request[], "test\_locator", #NOT\_CASE\_SENS) Start\_Control = StrFind(1, Request[], "start\_control", #NOT\_CASE\_SENS)

;INFO

```
;
;SET_RECIPE
IF(Set_Recipe>0) THEN 
  IF($FLAG[1]==TRUE) THEN
     RET = EKI_Send("ServerKrl",Request[]) 
  ENDIF
  Response_[]="True"
     $FLAG[5]= FALSE 
ENDIF
```

```
;GET_RECIPE
IF(Get_Recipe>0) THEN 
  IF($FLAG[1]==TRUE) THEN
     RET = EKI_Send("ServerKrl",Request[]) 
  ENDIF
   WAIT for (($FLAG[2]==TRUE) or ($FLAG[1]==FALSE) )
  IF (($FLAG[2]==TRUE) and ($FLAG[1]==TRUE)) THEN
     RET=EKI_GetString("ServerKrl","Buffer",Bytes[])
     $FLAG[2]=FALSE
     Response_[]=Bytes[]
     $FLAG[5]= FALSE 
  ENDIF
ENDIF
```
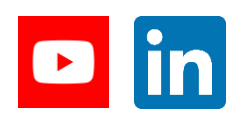

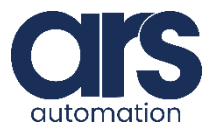

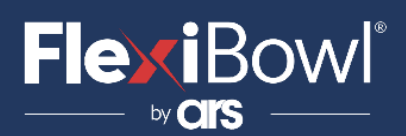

```
;STATE_LOCATOR
IF(State_Locator>0) THEN 
   IF($FLAG[1]==TRUE) THEN
     RET = EKI_Send("ServerKrl",Request[]) 
   ENDIF
   WAIT FOR (($FLAG[2]==TRUE) or ($FLAG[1]==FALSE)) 
   IF (($FLAG[2]==TRUE) and ($FLAG[1]==TRUE)) THEN
      RET=EKI_GetString("ServerKrl","Buffer", Bytes[])
      $FLAG[2]=FALSE
     Response_[]=Bytes[]
      $FLAG[5]= FALSE 
   ENDIF
ENDIF
;START_EMPTY
IF(Start_Empty>0) THEN 
  IF($FLAG[1]==TRUE) THEN
    RET = EKI Send("ServerKrl", Request[])
  ENDIF
  WAIT FOR (($FLAG[2]==TRUE) or ($FLAG[1]==FALSE))
  IF (($FLAG[2]==TRUE) and ($FLAG[1]==TRUE)) THEN
     RET=EKI_GetString("ServerKrl","Buffer", Bytes[])
     $FLAG[2]=FALSE
     Response_[]=Bytes[]
     $FLAG[5]= FALSE 
   ENDIF
ENDIF
;STOP_LOCATOR
IF(Stop_Locator>0) THEN 
   IF($FLAG[1]==TRUE) THEN
     RET = EKI_Send("ServerKrl",Request[]) 
   ENDIF
   Response_[]="Ok"
   $FLAG[5]= FALSE 
ENDIF
;START_LOCATOR, TURN_LOCATOR, TEST_LOCATOR
IF((Start_Locator>0) OR (Turn_Locator>0) OR (Test_Locator>0)) THEN 
    IF($FLAG[1]==TRUE) THEN
       RET = EKI_Send("ServerKrl",Request[])
    ENDIF
    index=TRUE
    WHILE index == TRUE
       WAIT FOT ( ($FLAG[2]==TRUE) OR ($FLAG[1]==FALSE)) 
       IF(($FLAG[2]==TRUE) and ($FLAG[1]==TRUE)) THEN
          RET=EKI_GetString("ServerKrl","Buffer",Bytes[]) 
          Response_[]=Bytes[]
          $FLAG[2]=FALSE
          ;IN ERROR
          IF(StrFind(1, Response_[], "#", #NOT_CASE_SENS)>0) THEN
          index = FALSE
          $FLAG[5]= FALSE
          halt
```
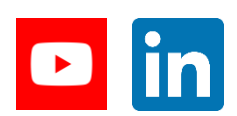

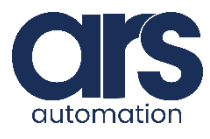

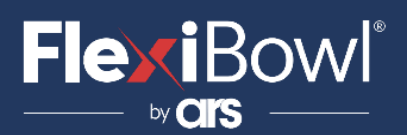

;HOPPER ELSE IF(StrFind(1, Response\_[], "Hopper", #NOT\_CASE\_SENS)>0) THEN ;CONTROL THE HOPPER PULSE(\$OUT[33],TRUE,0.5) index = TRUE ELSE initstr=1 endstr=1 endstr = StrFind(initstr, Bytes[], ";", #NOT\_CASE\_SENS) FOR i=initstr TO endstr-1 tmp\_int= StrAdd(name[], Bytes[i]) ENDFOR ;XPOS initstr=endstr+1 endstr = StrFind(initstr, Bytes[], ";", #NOT\_CASE\_SENS) endstr=endstr+(initstr-1) FOR i=initstr TO endstr-1 tmp\_int= StrAdd(xpos[], Bytes[i]) ENDFOR ;YPOS initstr=endstr+1 endstr = StrFind(initstr, Bytes[], ";", #NOT\_CASE\_SENS) endstr=endstr+(initstr-1) FOR i=initstr TO endstr-1 tmp\_int= StrAdd(ypos[], Bytes[i]) ENDFOR ;RZPOS initstr=endstr+1 endstr = StrFind(initstr, Bytes[], ";", #NOT\_CASE\_SENS) endstr=endstr+(initstr-1) FOR i=initstr TO (endstr-1) tmp\_int= StrAdd(rzpos[], Bytes[i]) ENDFOR ;XPOS\_ initstr=1 endstr = StrFind(initstr, xpos[], ",", #NOT\_CASE\_SENS) len\_pos=StrLen(xpos[]) IF (endstr>0) THEN FOR i=initstr TO endstr-1 tmp\_int=StrAdd(xpos\_[], xpos[i]) ENDFOR tmp\_int=StrAdd(xpos\_[],".") FOR i=endstr+1 TO len\_pos tmp\_int=StrAdd(xpos\_[], xpos[i]) ENDFOR ELSE FOR i=initstr TO len\_pos tmp\_int=StrAdd(xpos\_[], xpos[i]) ENDFOR ENDIF

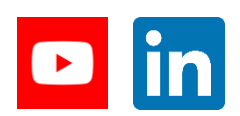

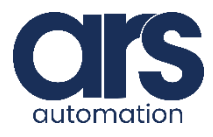

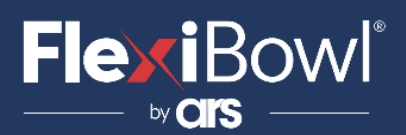

;YPOS\_ initstr=1 endstr = StrFind(initstr, ypos[], ",", #NOT\_CASE\_SENS) len\_pos=StrLen(ypos[]) IF (endstr>0) THEN FOR i=initstr TO endstr-1 tmp\_int=StrAdd(ypos\_[], ypos[i]) ENDFOR tmp\_int=StrAdd(ypos\_[],".") FOR i=endstr+1 TO len\_pos tmp\_int=StrAdd(ypos\_[], ypos[i]) ENDFOR ELSE FOR i=initstr TO len\_pos tmp\_int=StrAdd(ypos\_[], ypos[i]) ENDFOR ENDIF ;RZPOS\_ initstr=1 endstr = StrFind(initstr, rzpos[], ",", #NOT\_CASE\_SENS) len\_pos=StrLen(rzpos[]) IF (endstr>0) THEN FOR i=initstr TO endstr-1 tmp\_int=StrAdd(rzpos\_[], rzpos[i]) ENDFOR tmp\_int=StrAdd(rzpos\_[],".") FOR i=endstr+1 TO len\_pos tmp\_int=StrAdd(rzpos\_[],rzpos[i]) ENDFOR ELSE FOR i=initstr TO len\_pos tmp\_int=StrAdd(rzpos\_[], rzpos[i]) ENDFOR ENDIF ;FROM STRING TO REAL  $OFFSET = 0$ SREAD (xpos\_[], STAT, OFFSET, "%10f",VAR\_X)  $OFFSET = 0$ SREAD (ypos\_[], STAT, OFFSET, "%10f",VAR\_Y)  $OFFSET = 0$ SREAD (rzpos\_[], STAT, OFFSET, "%10f",VAR\_RZ) FlexivisionPos\_.x=VAR\_X FlexivisionPos\_.y=VAR\_Y

FlexivisionPos\_.z=8.5 ;inserire la quota di presa FlexivisionPos\_.A=VAR\_RZ FlexivisionPos\_.B=0 FlexivisionPos\_.C=180

index = FALSE

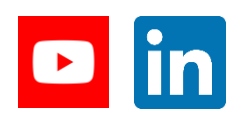

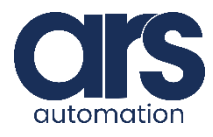

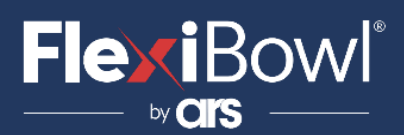

```
ENDIF 
                 ENDIF
               ELSE
                 index=FALSE 
               ENDIF
            ENDWHILE 
          ENDIF
       ENDIF 
     ENDWHILE
      RET = EKI_ClearBuffer("ServerKrl",Bytes[])
      RET=EKI_Clear("ServerKrl") 
      WAIT FOR $FLAG[1]==False
 ENDLOOP 
END
```
## **Step 5.**

#### Flexivision3.dat

&ACCESS RVP &PARAM DISKPATH = KRC:\R1\System &REL 73 DEFDAT FLEXIVISION3 PUBLIC DECL EKI\_STATUS RET DECL GLOBAL POS FlexivisionPos\_={X -103.620,Y 65.0400,Z 8.50000,A 0.0,B 0.0,C 180.000} DECL CHAR Response\_[128] ENDDAT

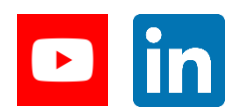

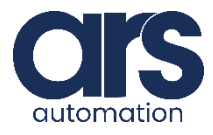

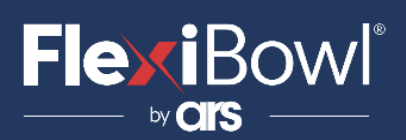

## **Step 6.**

Below is showed an example to use the program **Flexivision3.sub**  throught a simple pick and place program with a sucker gripper. The gripper is managed throught the **\$OUT[1]**. After the place of pattern an air blow is activate throught **\$OUT[2]** for the positioning of pattern.

#### Pick place.src

```
&ACCESS RVP 
&REL 223
\&PARAM DISKPATH = KRC:\R1\Program
DEF pick_place( )
   EXT BAS (BAS_COMMAND :IN,REAL :IN ) 
   DECL POS P1
   ;APPROACH/DEPART POINT
   DECL POS Pos_Pick_trasl
   BAS(#INITMOV,0)
   $BASE=Base_data[1]
   $TOOL=tool_data[2]
   $APO.CPTP=50
```
;WAREHOUSE POSITION P1= {X -413.31, Y 271.25, Z -41.74, A 0.00, B -90.00, C -35.42, S 0, T 10} PTP P1 ;FLAG[5] "ACTIVE" Flexivisione3.sub \$FLAG[5]=TRUE

#### LOOP

END

\$OUT[1]=FALSE WAIT for \$FLAG[5]==FALSE TRIGGER WHEN DISTANCE=0 DELAY=100 DO \$OUT[2]=TRUE TRIGGER WHEN DISTANCE=1 DELAY=0 DO \$out[2]=FALSE ; UPDATE THE APPROACH/DEPART POINT Pos\_Pick\_trasl= FlexivisionPos\_ Pos\_Pick\_trasl.z= -40 ;update the z component for the approach point

PTP Pos\_Pick\_trasl C\_PTP TRIGGER WHEN DISTANCE=0 DELAY=130 DO \$OUT[1]=TRUE PTP FlexivisionPos\_ PTP Pos\_Pick\_trasl C\_PTP TRIGGER WHEN DISTANCE =1 DELAY=-130 DO \$FLAG[5]=TRUE PTP P1 ENDLOOP

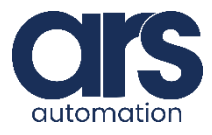

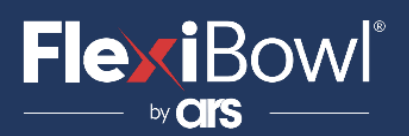

## FlexiVision Command List

To send the command to FlexiVision you must modify the value of the "command" string.

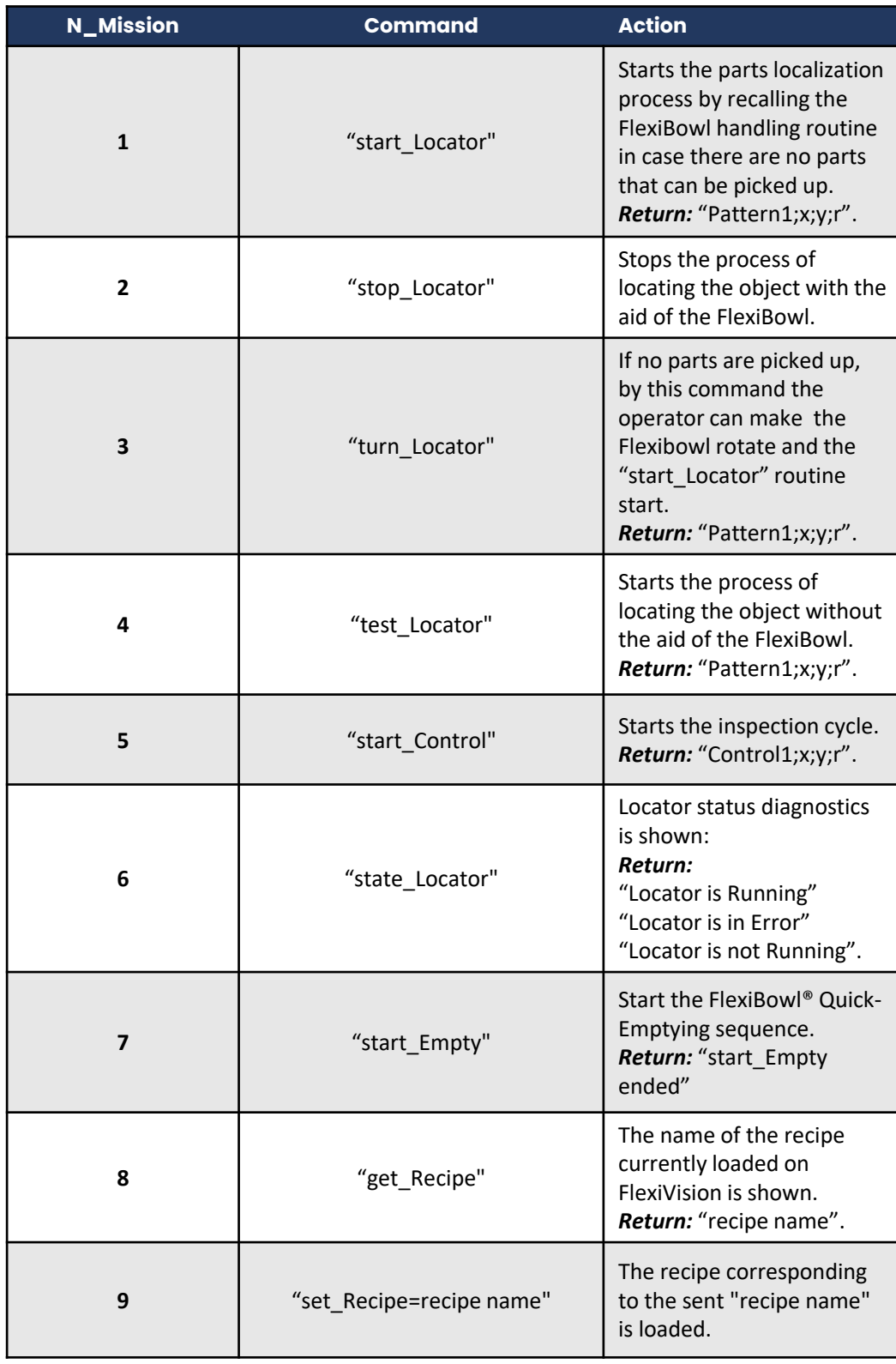

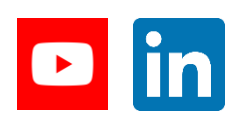

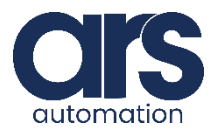